# **DISSECTING GOOGLE BOUNCER Lecture 14b**

#### **COMPSCI 702 Security for Smart-Devices**

**Nalin** Asanka Gamagedara Arachchilage

Slides from Muhammad **Rizwan** Asghar

April 1, 2021

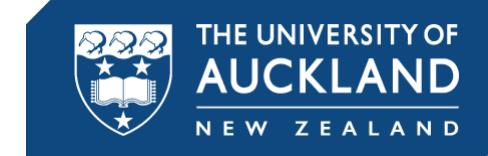

## **BOUNCER WAS EASILY BYPASSED**

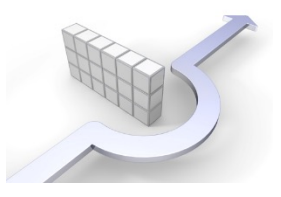

- No surprise
- Google is trying to solve a very difficult problem
- Story of how Bouncer was analysed

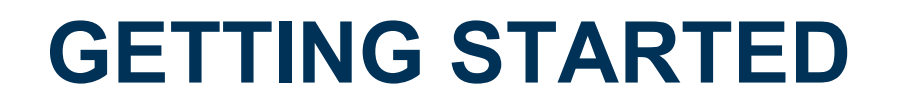

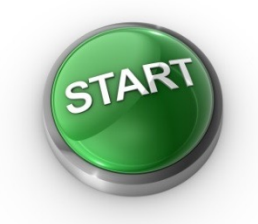

- How to proceed for dissecting Bouncer?
- There are lots of unanswered questions

## **SOME UNANSWERED QUESTIONS**

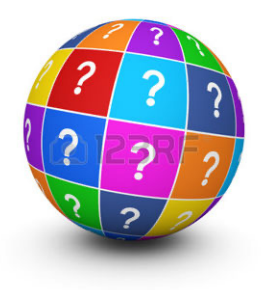

- § Does Bouncer use static or dynamic analysis?
- § When does Bouncer analyse the app?
- § Are all apps analysed?
- § Network access: is it open, filtered, or emulated?
- Environment: what is the system execution environment?
- § Timing: how long does our app run?
- § Input: is there any artificial input to the app?

#### **WHAT WE NEED**

- § Money
- § Prepaid phones
- Prepaid credit cards

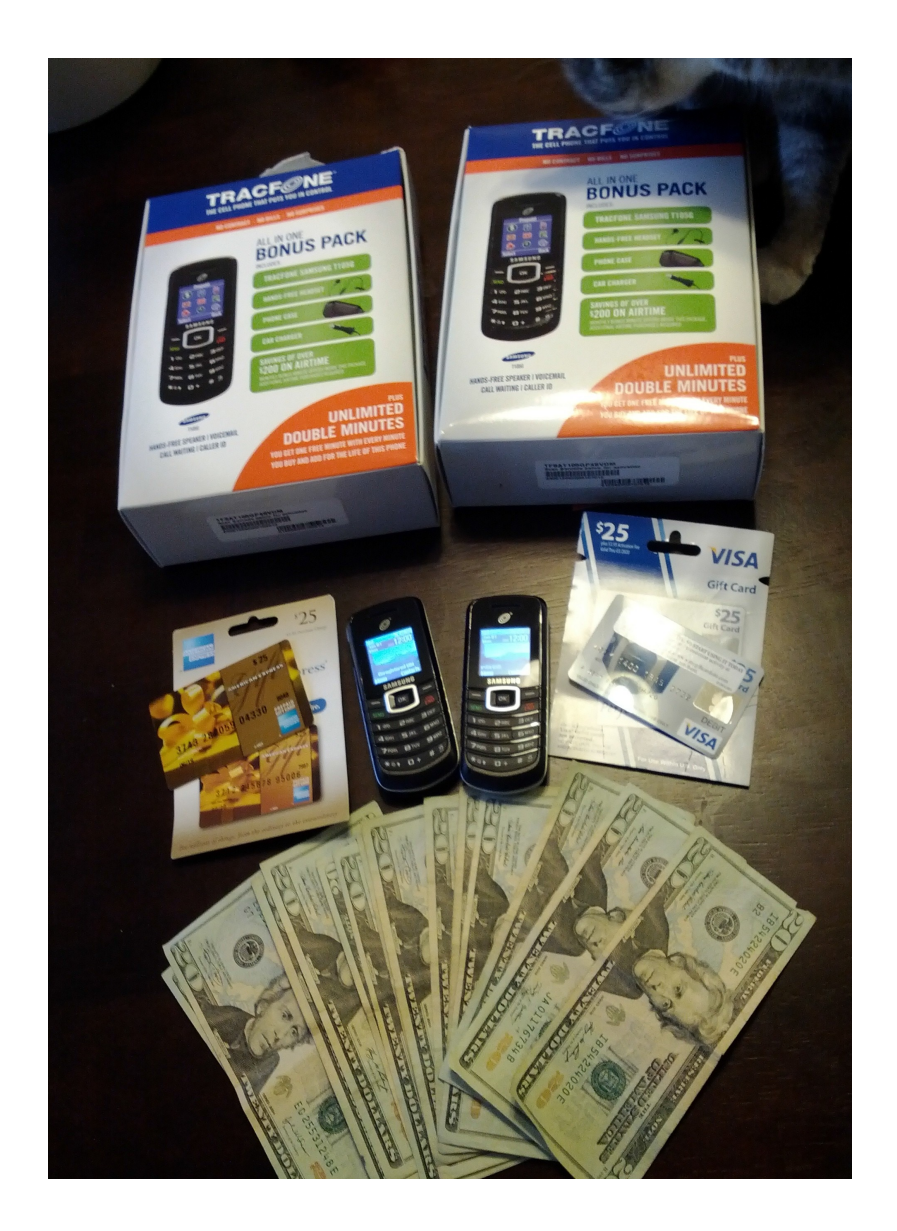

#### **PAYMENT LOOPHOLE**

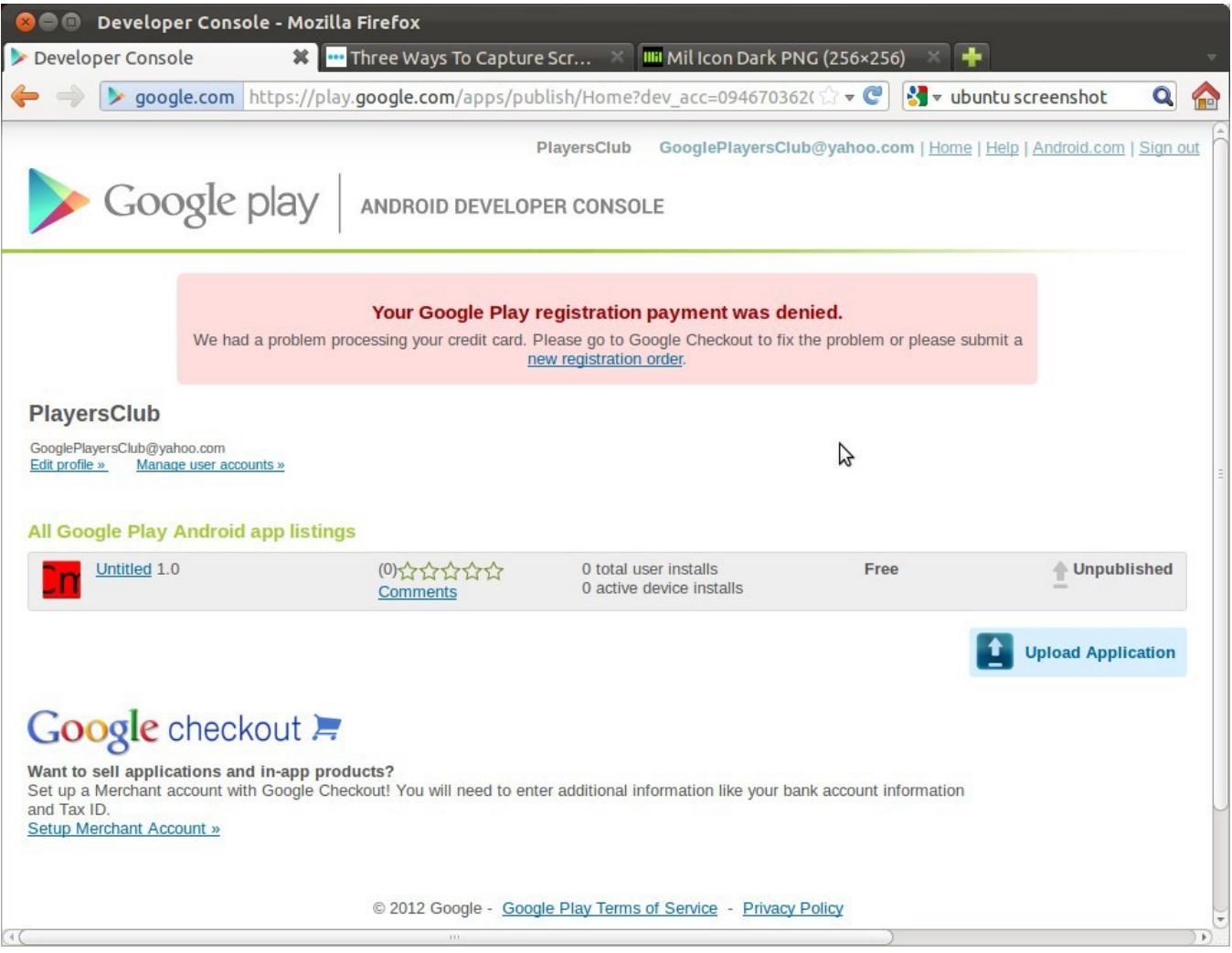

It was possible to submit apps without paying!

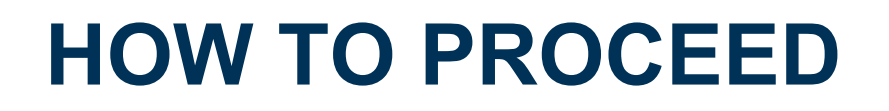

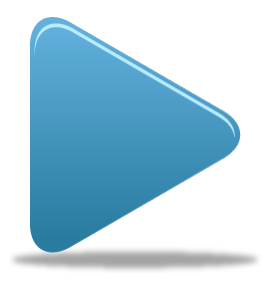

- Submit a sample app that connects to the Command and Control (C&C) server
- First do not do any harm
- See what happens

#### **SUBMISSION STEP 1**

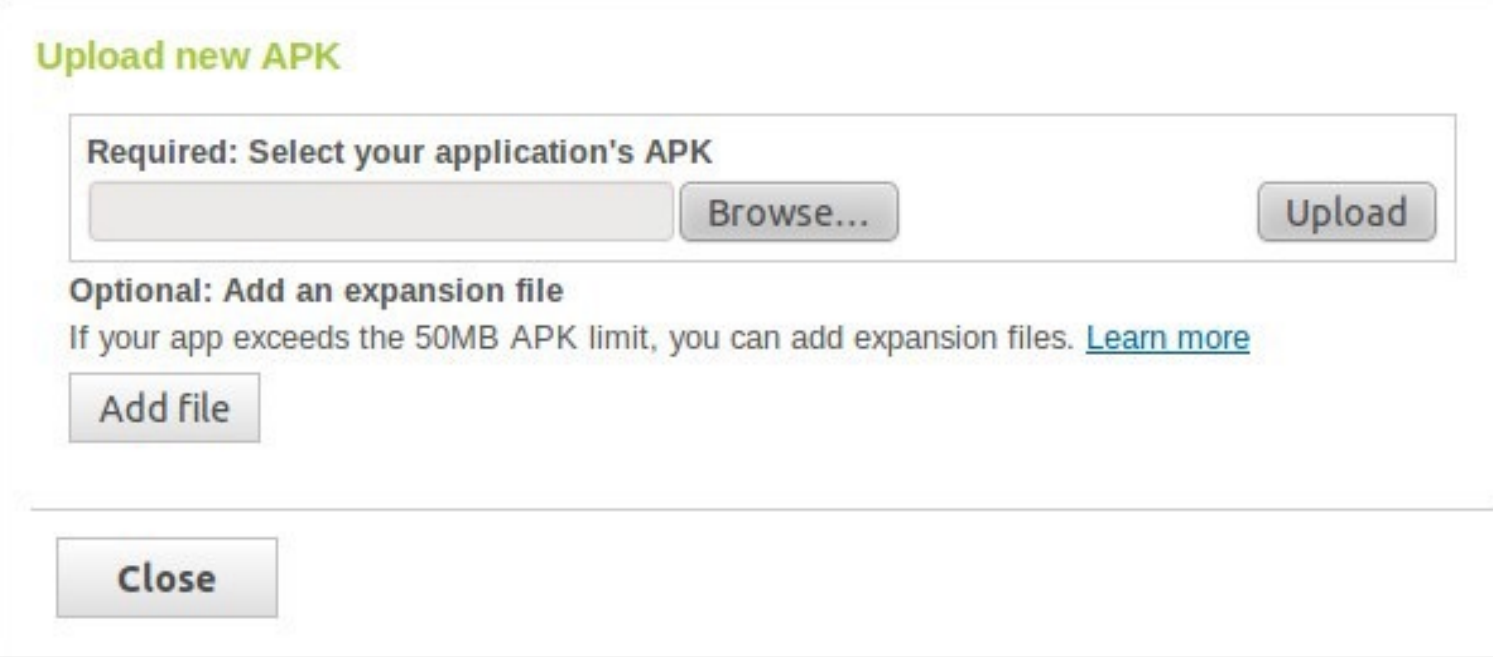

#### Upload your APK

#### **SUBMISSION STEP 2**

#### **Edit Application**

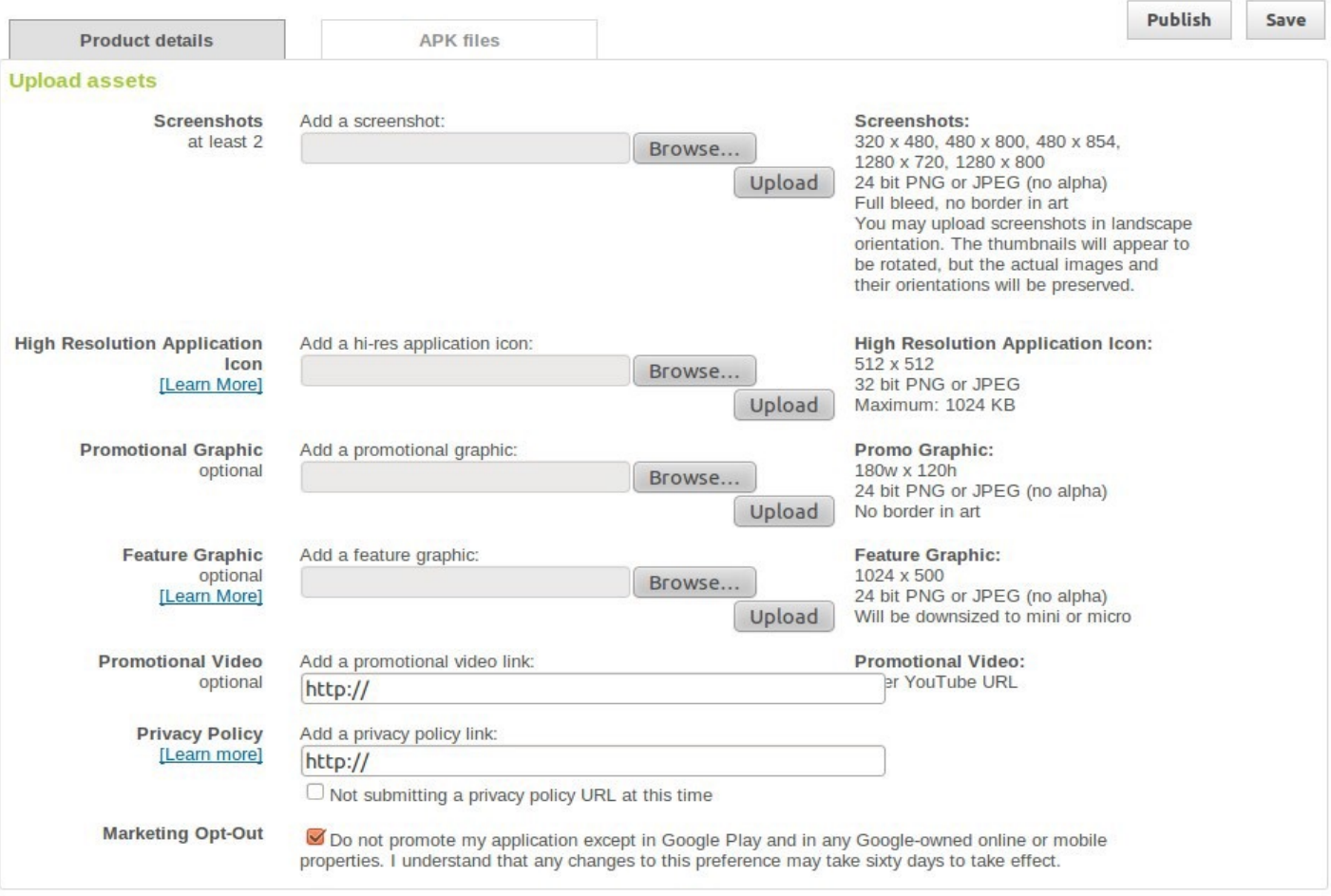

#### **Listing details**

#### Fill in the app metadata

#### **SUBMISSION STEP 3**

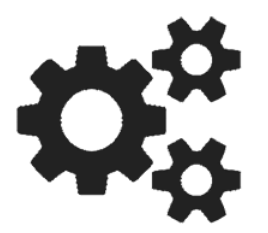

- § Press 'Save' button
- 74.125.19.84 - [08/Apr/2012:23:33:05 -0400] "GET /?id=9774d56d682e549c HTTP/1.1" 200 5 "-" "Apache-HttpClient/UNAVAILABLE (java 1.4)" "-"
- Looks like Bouncer ran the app!
	- Before it was actually published to the market!

## **BOUNCER IN A NUTSHELL**

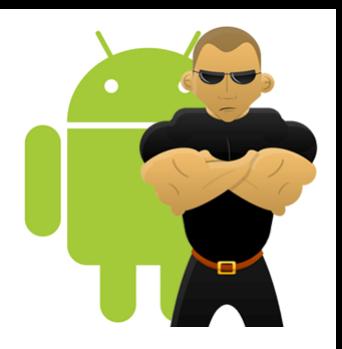

- Runtime analysis of app
- Emulated Android environment
- Runs for 5 minutes
- On Google's infrastructure
- **EXTERGE Allows external network access**

## **FINGERPRINT CLASSIFICATION**

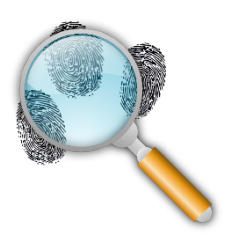

- Underlying system
	- Linux, QEMU emulator, system properties, etc.
- Android framework
	- Sensors: camera, accelerometer, GPS, etc.
	- Data sources: address book, SMS, photos, files, etc.
- Environment and behaviour
	- IP addresses, timing attacks, input automation, etc.

#### **SYSTEM/QEMU IDENTIFIERS**

#### ■ Lots of information

- */proc/cpuinfo*: goldfish
- Obvious QEMU stuff: *[/sys/qemu\\_trace](http://static.usenix.org/event/woot09/tech/full_papers/paleari.pdf)*, etc.
- And much more …

#### ■ Fingerprinting QEMU

- Based on emulation discrepancies
- Using the following technique, it was possible to fingerprint the exact QEMU version (and exploit)
	- Paleari, Roberto, Lorenzo Martignoni, Giampaolo Fresi Roglia, and Dani Bruschi. "A fistful of red-pills: How to automatically generate procedure detect CPU emulators." In Proceedings of the USENIX Workshop on Offensive Technologies (WOOT), vol. 41, p. 86. 2009.
	- Link: http://static.usenix.org/event/woot09/tech/full\_papers/paleari.pdf

#### **SYSTEM VITAL SIGNS**

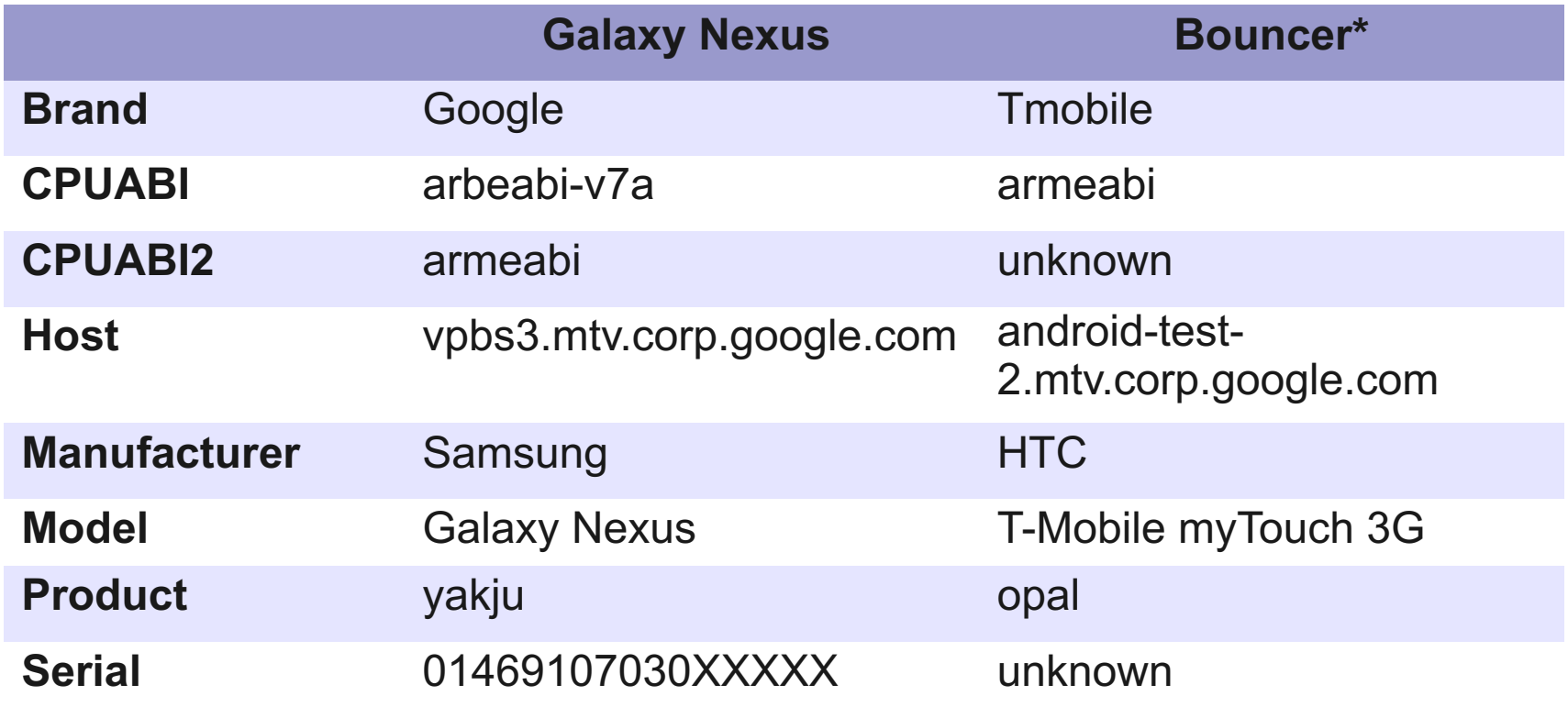

\*May be a version dependent on requested the SDK version of submitted app

#### **INVASIVE VITAL SIGNS**

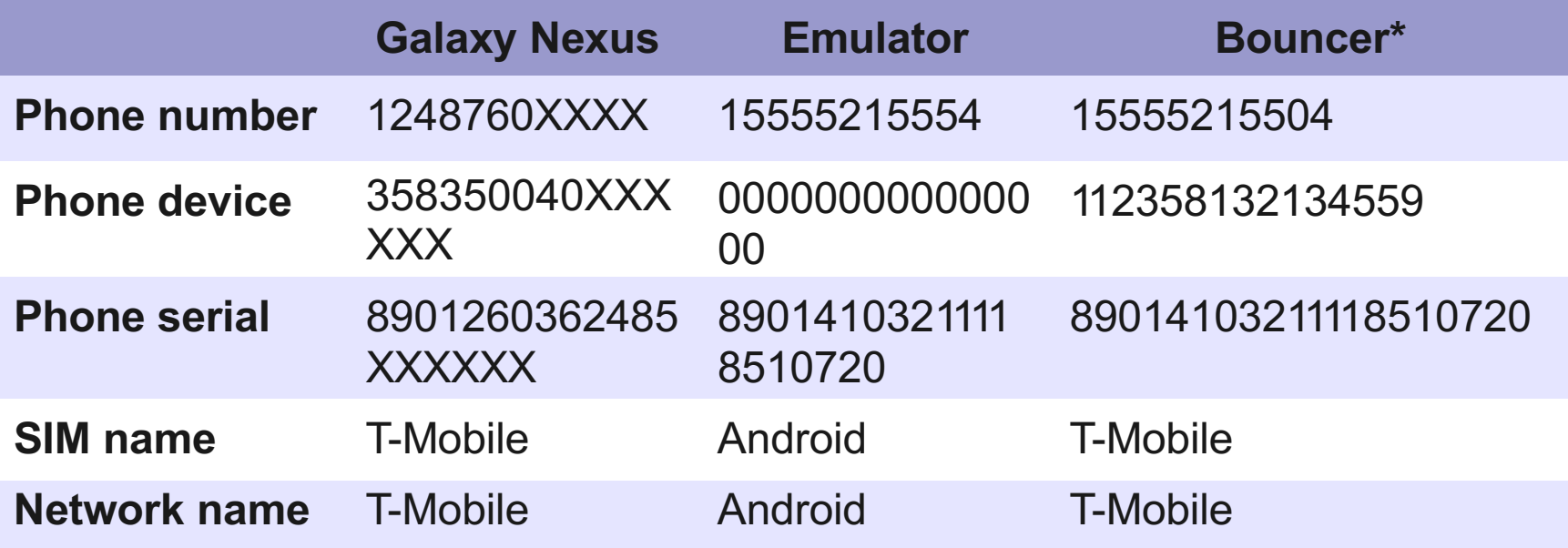

\*May be a version dependent on requested the SDK version of submitted app

#### **MORE VI[TALS](http://stackoverflow.com/questions/6106681/android-ho)**

#### § Android ID: 9774d56d682e549c

- Emulators return this ID
- Some older phones return this as well
- Link: http://stackoverflow.com/questions/6106681/android-ho
- More recent tests indicate this ID may be changing or dynamic

#### **BOUNCER'S OWNER**

§ Google account associated with the Bouncer device:

- base64.b64decode('OyBtaWxlcy5rYXJsc29 uQGdtYWlsLmNvbSwgY29tLmdvb2dsZQ==');
- miles.karlson@gmail.com

#### **CONTACT DATABASE**

- [Who does Miles Karlson han](mailto:michelle.k.levin@gmail.com)g out with?
	- Check out the Android contact list
- 74.125.184.94 [10/May/2012:09:34:19 0500] "GET /index.html? q=TWljaGVsbGUgTGV2aW4gbWljaGVsbGUuay5sZ p bkBnbWFpbC5jb20= HTTP/1.1" 200 44
- § michelle.k.levin@gmail.com

## **SDCARD CONTENTS**

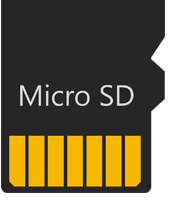

- download/cat.jpg
- download/lady-gaga-300.jpg
- DCIM/Camera/IMG 20120302 142816.jpg
- android/data/passwords.txt

## **BOUNCER IP RANGE**

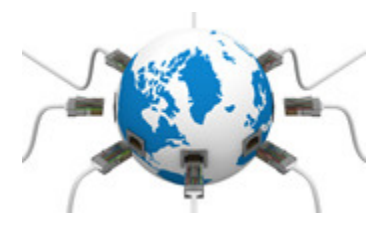

- Bouncer allows Internet access
- So what IPs does it come from?
	- $-74.125.0.0/16$
	- Also in recent tests: 209.85.128.0/17
	- Manual review: 173.194.99.0/16
- \$ whois 74.125.19.84 | grep OrgName OrgName: Google Inc.
- § \$ whois 173.194.99.18 | grep OrgName OrgName: Google Inc.

#### **TIME CONSIDERATIONS**

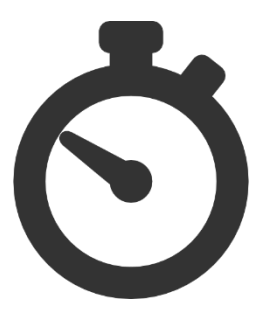

- Bouncer runs your app for 5 minutes
- Do not do anything bad for 5 minutes!
- Bouncer is not a physical device, QEMU is SLOW!

## **INPUT EMULATION**

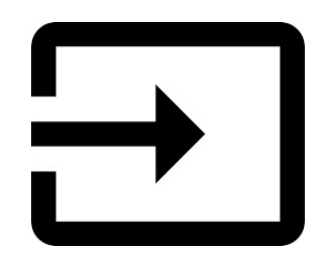

- § Bouncer explores the app by emulating input, clicking, etc.
- § 74.125.184.81 [10/May/2012:10:41:10 0500] "GET /foo?**q=opened** HTTP/1.1" 200 413
- § 74.125.184.89 [10/May/2012:10:41:11 0500] "GET /foo?**q=after\_alert** HTTP/1.1" 200 413
- § 74.125.184.32 [10/May/2012:10:41:41 0500] "GET /foo?**q=clicked\_ok** HTTP/1.1" 200 413
- § 74.125.184.89 [10/May/2012:10:41:48 0500] "GET /foo?**q=clicked** HTTP/1.1" 200 413
- Predictable input actions can be used to fingerprint vs real user

#### **LICENSE ISSUES**

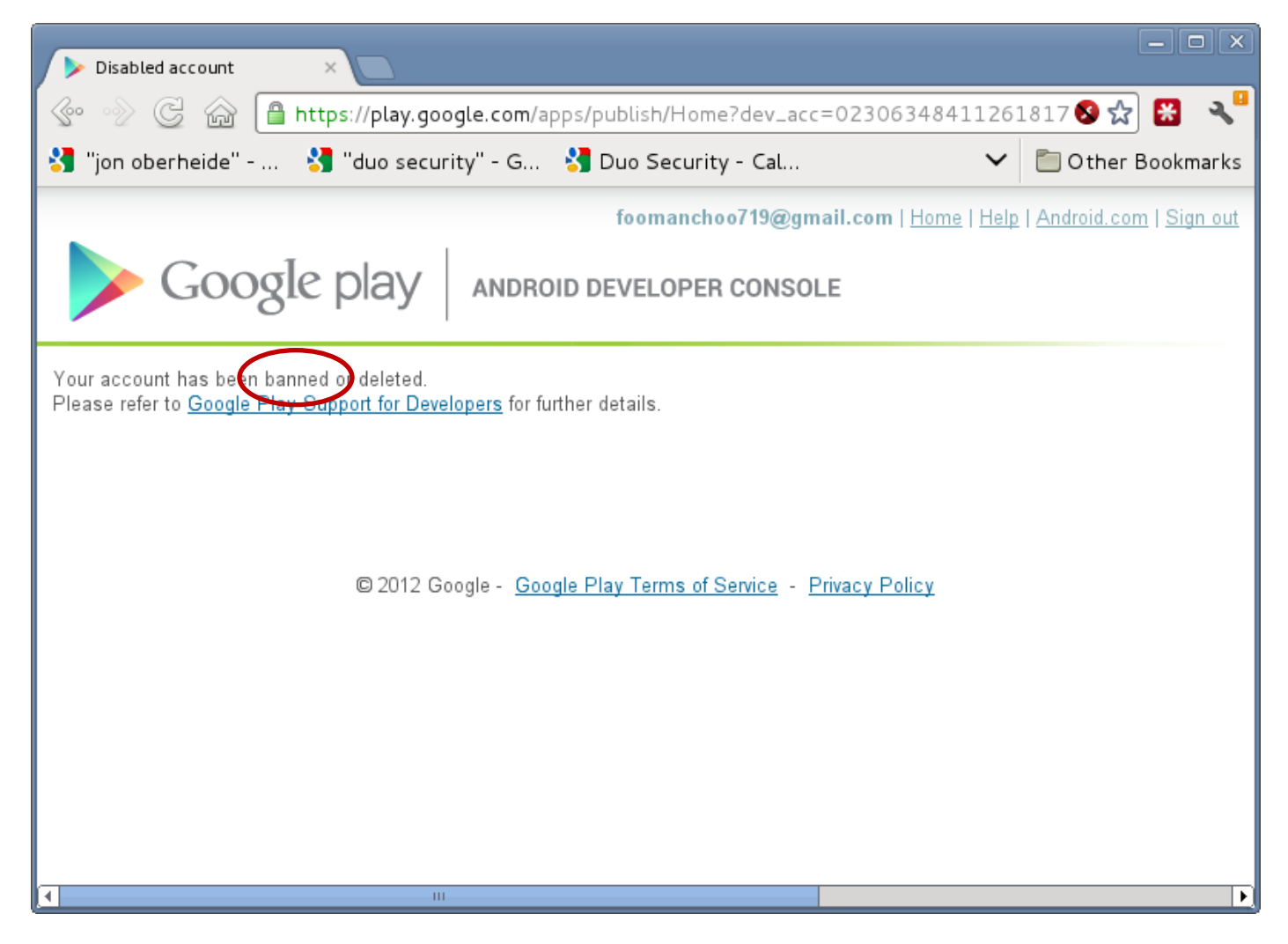

Got caught a couple times in early experiments doing some stupid stuff

## **GETTING CAUGHT**

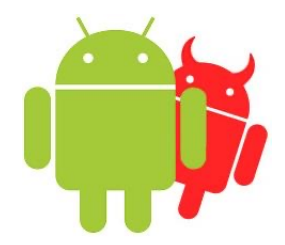

- What happens when you get flagged?
- Inferred Bouncer process
	- Dynamic analysis of submitted app
	- If flagged, manual analysis by human operator
	- If deemed malicious, goodbye account!
- § Manual analysis originated from different IP range (173.194.99.0/16)

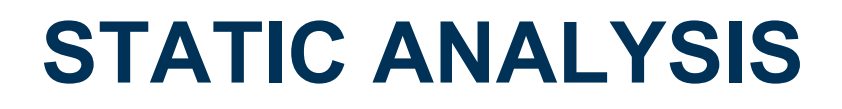

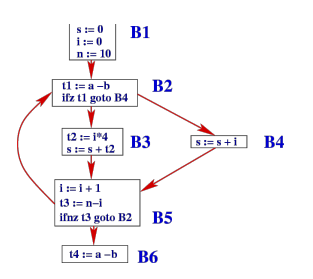

- § Unexplored
- Sometimes the APK never calls back
- Presumably, this means it was not dynamically tested

### **WHAT CAN GOOGLE DO?**

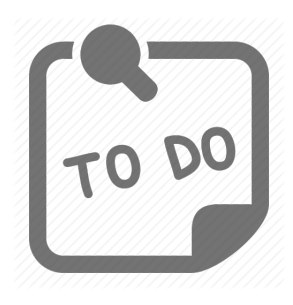

#### ■ Some easy stuff

- E.g., hide strings, emulator identifiers, etc.
- § Some medium stuff
	- E.g., diversify IP ranges
- § Some hard stuff
	- E.g., prevent a sufficiently convincing model of a real user's Android device

## **FINAL THOUGHTS**

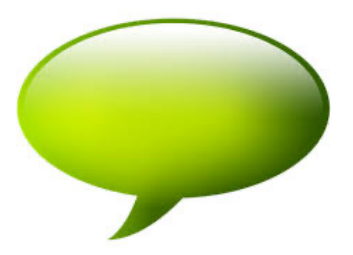

- Dynamic analysis is hard!
- § Bouncer does not have to be perfect to be useful
	- It will catch crappy malware
	- It might not catch sophisticated malware
	- It is not different from anti-viruses or an Intrusion Detection System (IDS)

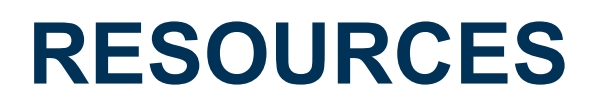

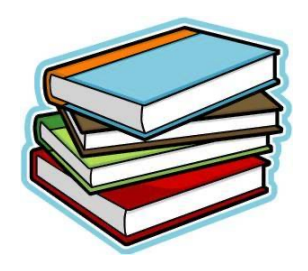

■ Zhou, Yajin, and Xuxian Jiang **Dissecting android malware: Characterization and evolution**

In Security and Privacy (SP), 2012 IEEE Symposium on, pp. 95-109. IEEE, 2012.

#### **ACKNOWLEDGEMENT**

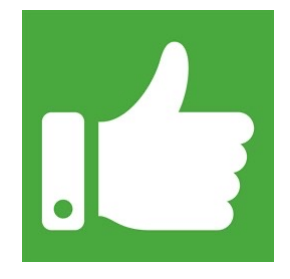

• This lecture is based on the following presentation Jon Oberheide and Charlie Miller **Dissecting the Android Bouncer** SummerCon 2012

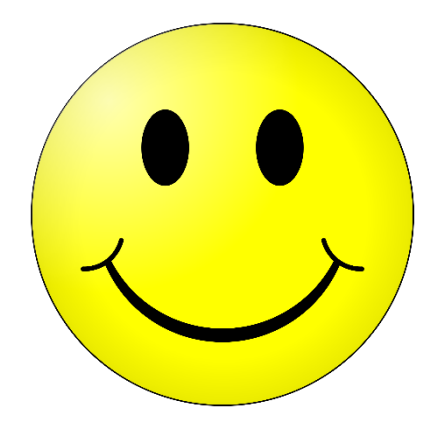

## **Questions?**

# **Thanks for your attention!**